### **2.2.4. Schleifen**

**Werden Befehle wiederholt ausgeführt, spricht man von einer SCHLEIFE. Schleifen können an Bedingungen geknüpft werden oder eine feste Anzahl von Wiederholungen durchlaufen.**

### *1. Wiederholungen mit fester Anzahl (Zählschleife)*

#### Beispiel:

Karol soll eine Reihe Ziegel vor sich hinlegen.

#### *Anfangszustand: Endzustand:*

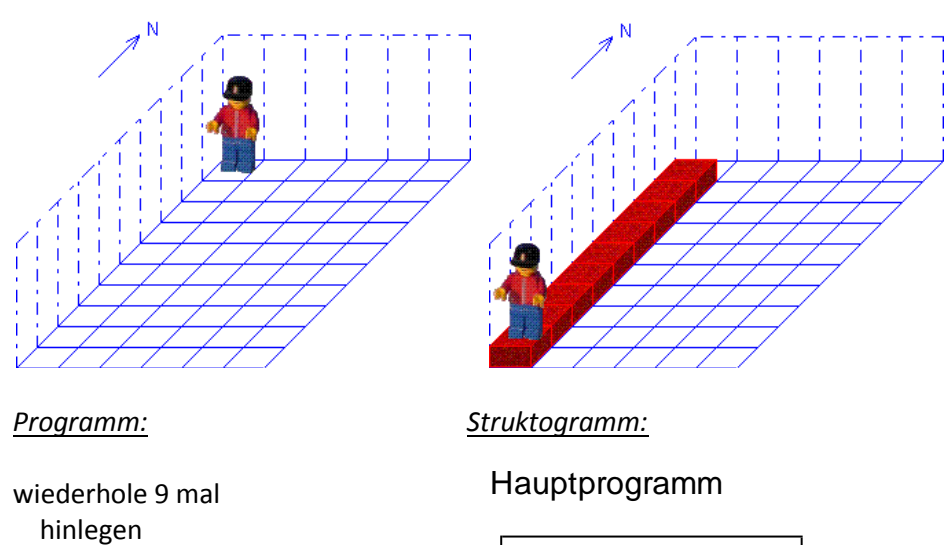

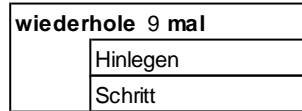

#### *2. Wiederholungen mit Eingangsbedingung*

**Bei Schleifen kann eine Eingangsbedingung gestellt werden. Die Schleife wird dann so lange komplett abgearbeitet, wie die Bedingung wahr ist.**

Beispiel:

 schritt \*wiederhole

Karol soll eine Reihe Ziegel vor sich bis zur nächsten Wand legen, unabhängig davon, wie groß die Welt ist.

*Anfangszustand: Endzustand:*

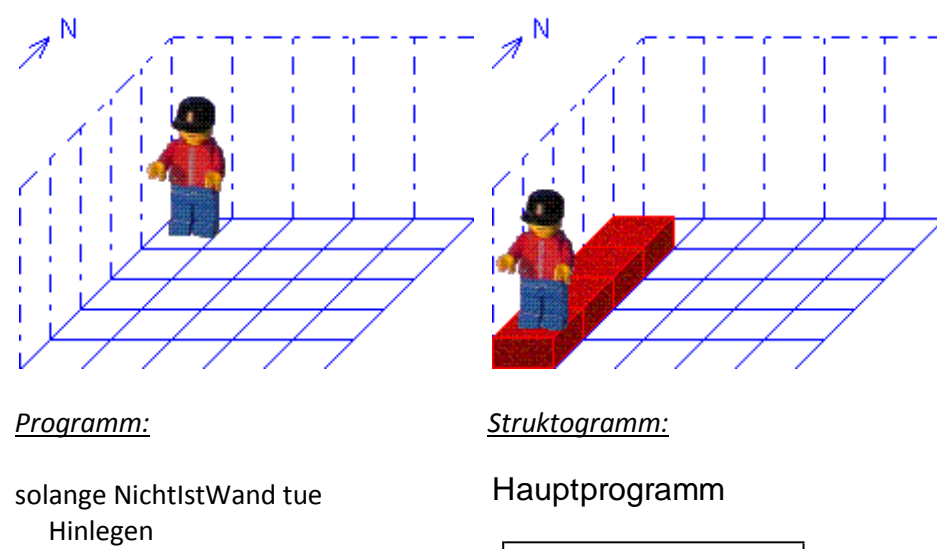

**solange** NichtIstWand

ODER

 Schritt \*solange

*Programm: Struktogramm:* 

wiederhole solange NichtIstWand Hinlegen Schritt \*wiederhole

# **wdh. solange** NichtIstWand

Hinlegen **Schritt** 

Hauptprogramm

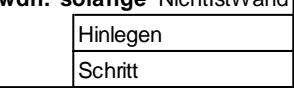

#### *3. Wiederholungen mit Endbedingung*

**Es ist auch möglich, eine Bedingung erst am Ende der Schleife zu überprüfen. Karol entscheidet dann, ob die Schleife noch einmal ausgeführt wird. Im Gegensatz zu 2. wird aber die Schleife auf jeden Fall einmal durchlaufen.**

#### Beispiel:

Karol soll in das Zimmer gehen und bis zur gegenüberliegenden Wand laufen.

### *Anfangszustand: Endzustand:*

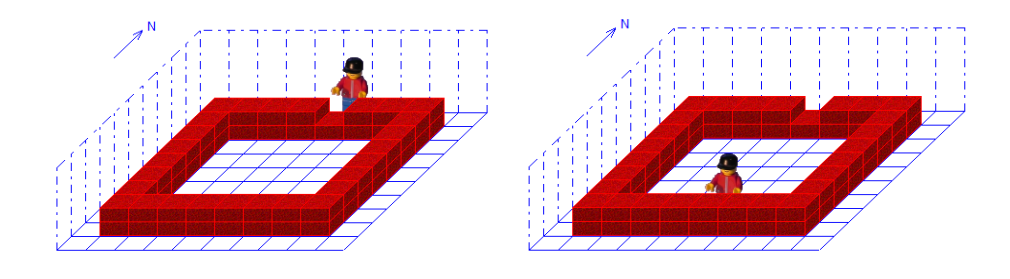

#### *Programm: Struktogramm:*

wiederhole schritt \*wiederhole solange NichtIstZiegel

Oder

wiederhole schritt \*wiederhole bis istziegel

# Hauptprogramm

Schritt **wdh. solange** NichtIstZiegel

# Hauptprogramm

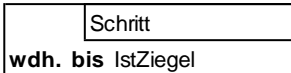

Wiederholung mit Endbedingung

Bild 224\_3a.gif Bild 224\_3e.gif

## Programm und Struktogramm aus Karol kopieren

Ü: Wiederholungen mit Endbedingung keine